# OSSTELL

## Osstell IDx | Sharing data

If you have more than one Osstell IDx, you are able to share patients between instruments. You can, for example, perform the first measurement with one IDx, and then do the subsequent follow-up measurements on a different IDx.

This is how you get started:

1

2

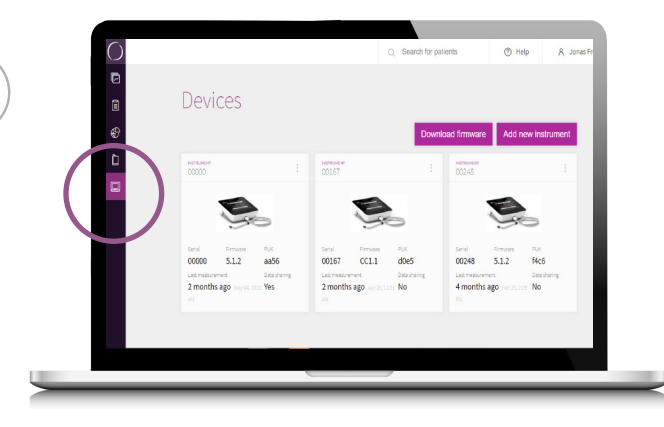

Log in to your OsstellConnect.com account and select "Devices" in the menu.

OsstellConnect.com

Please note that your IDx's need to be connected to the Internet to ensure proper sync between the instruments.

Click the three dots and then "Toggle Data Sharing" to connect your instruments. It will show "yes" below "Data Sharing" To stop sharing data, simply click again the three dots and "Toggle Data Sharing". It will show "no" below "Data Sharing".

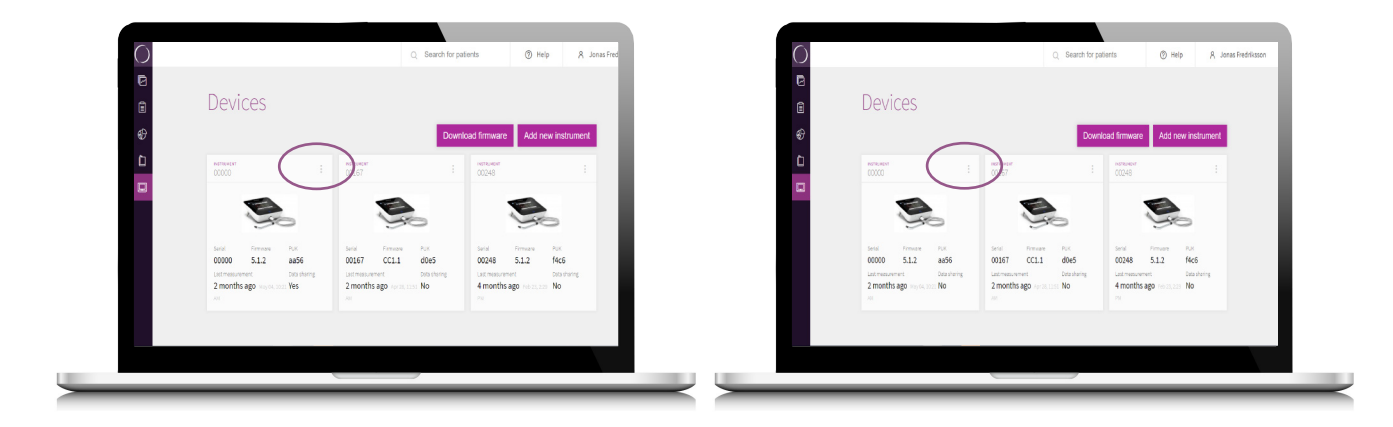

The example below shows data sharing between two Osstell IDx (S/N's 01415 and 00010).

If a patient number is assigned to the patient, that will be shown instead of the IDx reference number.

#### IDx 1 - S/N 01415 IDx 2 - S/N 00010

3

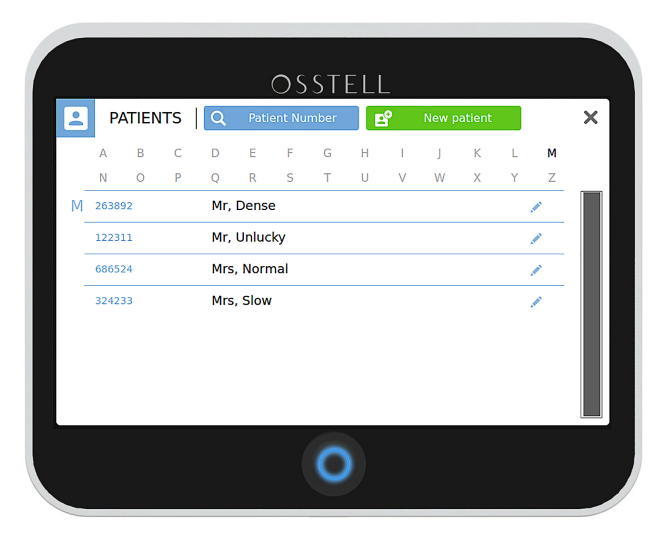

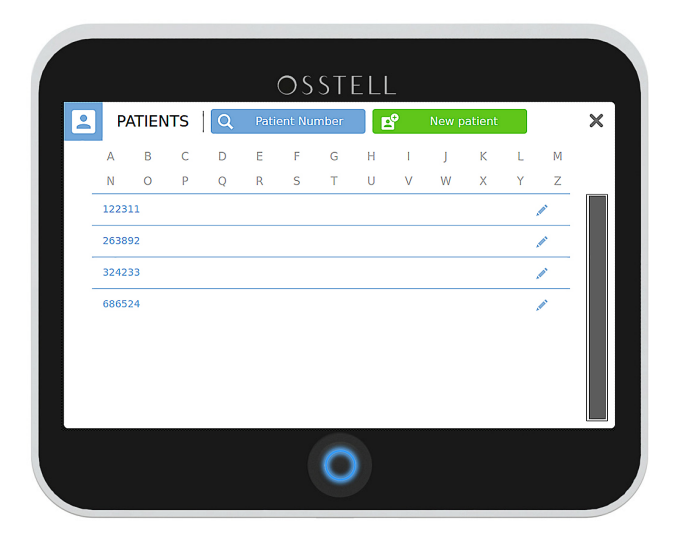

Below you will see the view if you don´t assign a patient number.

### IDx 1 - S/N 01415 IDx 2 - S/N 00010

Patients  $\frac{mmassons}{Active~petients}$ 

 $\frac{122311}{1244}$ 

263892

686524

MODIFIECOROS<br>Inactive patients **Patient number** 324233

last year uses, sor

last year sep 27, 809 F

last vear luice app H

**D** 

OSSTELL OSSTELL  $\boxed{2}$ PATIENTS Q Patient Number  $\times$ **PATIENTS** | Q Patient Number | B<sup>9</sup> New patient  $\times$ A B C D E F  $\begin{array}{ccccccccc}\nB & C & D & E & F\n\end{array}$  $G \qquad H \qquad I \qquad J \qquad K$  $G$   $H$   $I$   $J$  $K$  $\mathbf{L}$  $M$  $\mathbb{L}$ M  $\mathbb A$  $\overline{N}$  $\hbox{\large $\scriptstyle |$}$  $\overline{R}$  $\cup$  $\bar{N}$  $\circ$  $\mathsf{P}$  $\circ$  $\mathsf{S}$  $\bar{T}$  $\mathbb U$  $\overline{M}$ W  $\overline{X}$  $\mathsf Z$  $\circ$  $\overline{D}$  $\overline{z}$  $M$  IDX-2 Mr. Dense IDxSN-01415-1 IDxSN-01415-2  $IDx-3$ Mr. Unlucky  $\overline{\mathscr{D}}$  $IDx-1$ Mrs. Normal IDxSN-01415-3  $\overline{\phantom{a}}$  $\lambda$  $IDx-4$ Mrs, Slow IDxSN-01415-4  $\overline{O}$  $\overline{O}$ 

> $\otimes$  Hel  $\bullet$  56 One-stage  $\bullet$   $\bar{n}$ One-stage  $\bullet$  76 One-stage  $\bullet n$ One-stage

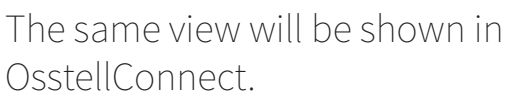

OSSTELL